# **zephir-parc - Evolution #3793**

# **bouton 'valider les valeurs' en haut de formulaire**

10/07/2012 16:48 - Bruno Boiget

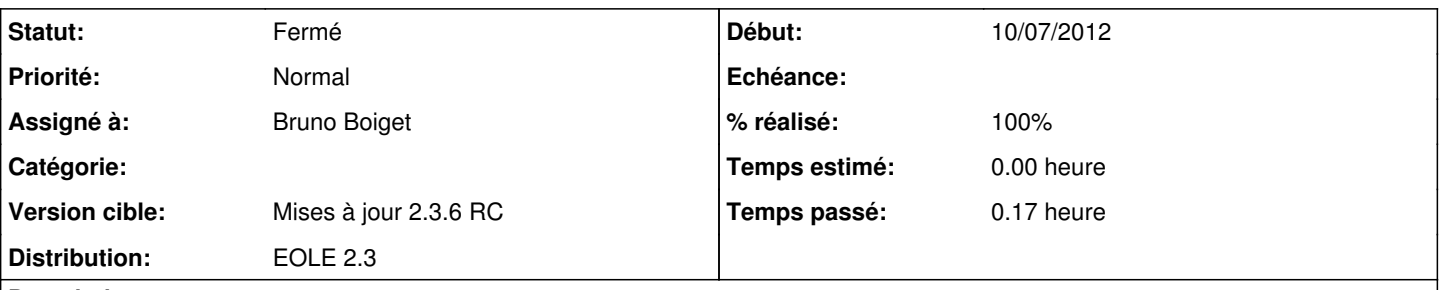

### **Description**

Le bouton permettant de valider la famille de variables en cours de modification dans le formulaire web de saisie des configurations est situé en bas de formulaire

Il a été demandé (Franck Gilles / Rouen) de mettre également ce bouton en haut du formulaire pour éviter d'avoir à faire défiler toute la page dans certains cas.

#### **Révisions associées**

#### **Révision 8b9f32da - 20/07/2012 15:57 - moyooo**

Missing massive action field for user (Administrative number) see #3793

## **Révision d21842fe - 27/08/2012 11:44 - Bruno Boiget**

ajout du bouton de validation en haut du formulaire de saisie de configuration (fixes #3793)

### **Historique**

## **#1 - 16/08/2012 11:32 - Joël Cuissinat**

*- Version cible changé de Mises à jour 2.3.6 RC à Mises à jour 2.3.7 RC*

#### **#2 - 27/08/2012 15:20 - Bruno Boiget**

- *Statut changé de Nouveau à Résolu*
- *% réalisé changé de 0 à 100*

Appliqué par commit [d21842fe933eefc7ded3ab329dccecd5d958c36d.](https://dev-eole.ac-dijon.fr/projects/zephir-parc/repository/revisions/d21842fe933eefc7ded3ab329dccecd5d958c36d)

#### **#3 - 27/08/2012 15:20 - Joël Cuissinat**

*- Version cible changé de Mises à jour 2.3.7 RC à Mises à jour 2.3.6 RC*

#### **#4 - 30/08/2012 17:33 - Joël Cuissinat**

*- Statut changé de Résolu à Fermé*

Vu les deux boutons avec *zephir-parc (2.3-eole60~1)*